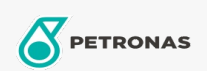

## Lubrificante para turbinas

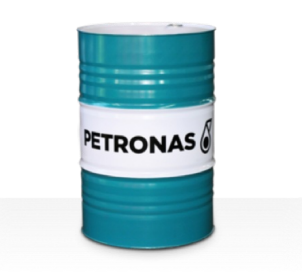

## **PETRONAS Jenteram SYN**

## Faixa:

Longa descrição: A linha PETRONAS Jenteram SYN consiste em lubrificantes sintéticos para turbina de desempenho superior desenvolvidos especialmente para uso em modernas turbinas de serviços pesados e leves a gás e a vapor e turbinas de ciclo combinado, com ou sem engrenagens associadas.

**A** Folha de dados do produto

## Índice de viscosidade: 46

Especificações da indústria: AGMA 9005-F16 Un-Geared ASTM D4304 Type I, II and III Geared bamp; Un-Geared BRITISH STANDARD BS 489 Un-Geared DIN 51515 Part I and II Un-Geared DIN 51524 Part I Un-Geared GB 11120-2011 L-TSA and L-TGA Indian Standard IS 1012 Un-Geared ISO 8068 L-TSA 6amp; L-TGA Un-Geared ISO 8068 L-TSE 6amp; L-TGE Geared ISO 11158 HH and HL Un-Geared JIS K2213 Type 2 Un-Geared

Aprovações / Atendimento dos Requisitos - Only for IML: ALSTOM HTGD 90117 FIVES CINCINNATI P-38 GEK 101941A Geared GEK 121608 Geared GEK 27070 Un-Geared GEK 28143B Type 1 Un-Geared GEK 32568K Un-Geared GEK 46506E Un-Geared SIEMENS Std 65/0027 Issue 7 Geared SIEMENS AG TLV 9013 04 Geared SIEMENS AG TLV 9013 05 Advanced Thermal Stability Geared Solar ES 9224 Class II Geared

Setor (s): Geração de Energia (nuclear)